# **Fijnaart - Releasenotes**

- [Release data:](#page-0-0)
- [Inhoud release](#page-0-1)
	- o [Software:](#page-0-2)
		- [PR02 Portalen en Samenwerken](#page-0-3)
		- **[PR12 Gebruikerstoepassingen](#page-1-0)**
		- **[PR13U Toepasbare Regels Uitvoeren](#page-11-0)**
		- **[PR13M Toepasbare Regels Maken](#page-14-0)**
		- **[PR2905 Knooppunt](#page-14-1)**
		- [Beheer](#page-16-0)
		- [Algemene set](#page-16-1)
		- [Standaarden](#page-16-2)
		- [Aangeboden services](#page-16-3)

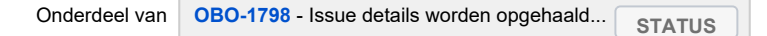

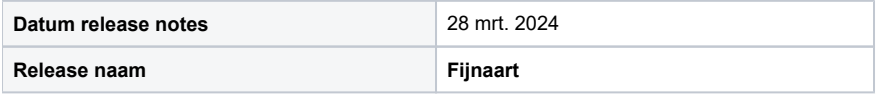

# <span id="page-0-0"></span>Release data:

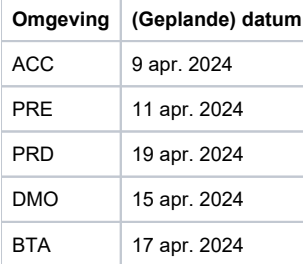

## <span id="page-0-1"></span>Inhoud release

<span id="page-0-2"></span>Software:

#### <span id="page-0-3"></span>**PR02 Portalen en Samenwerken**

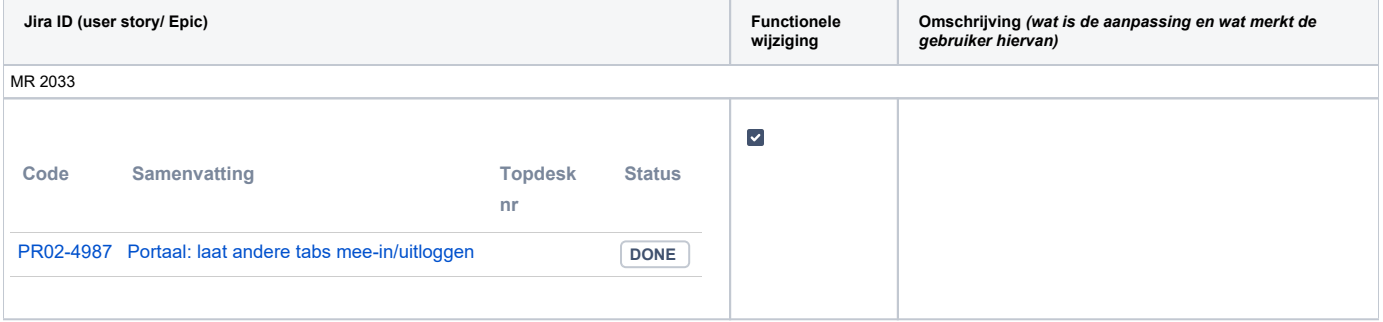

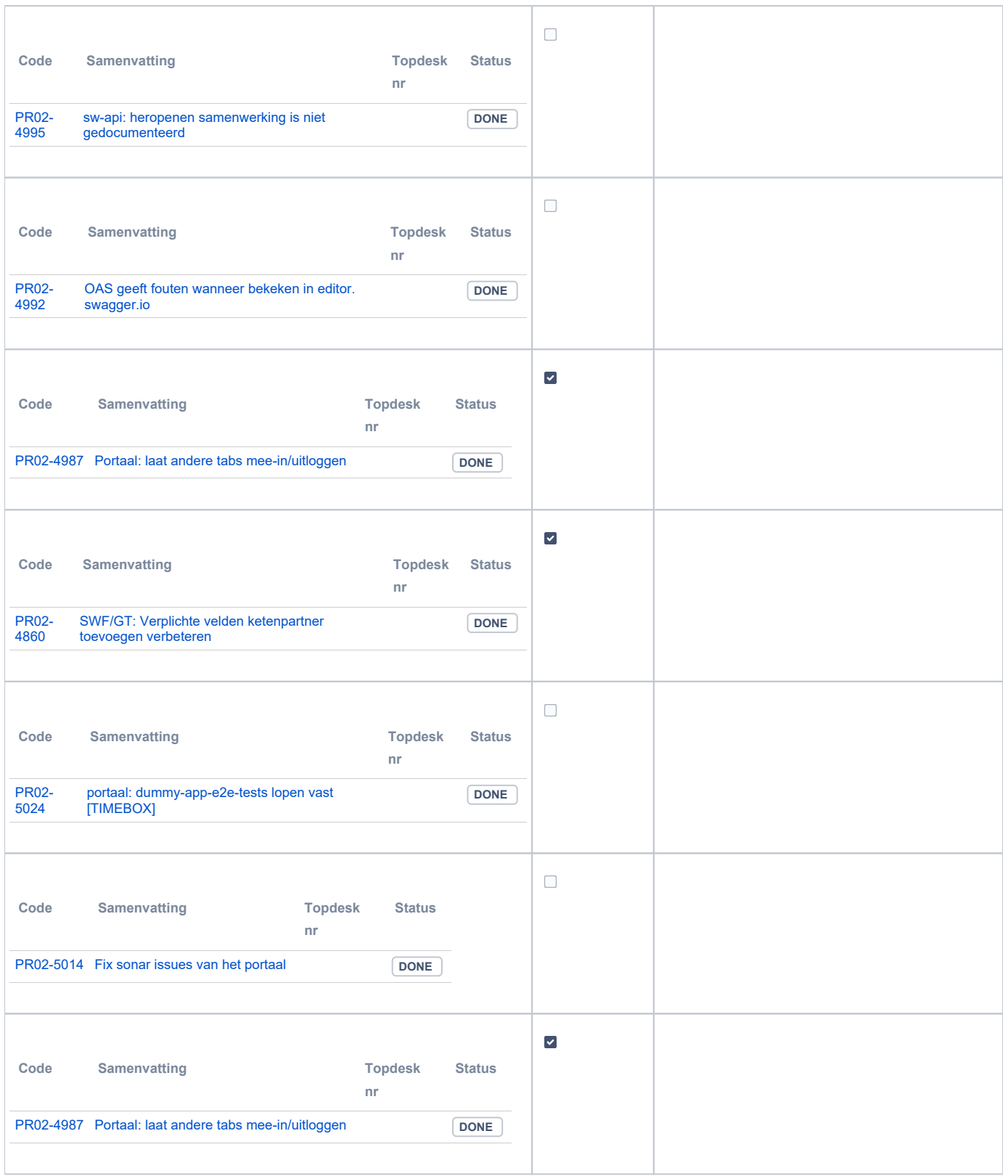

## <span id="page-1-0"></span>**PR12 Gebruikerstoepassingen**

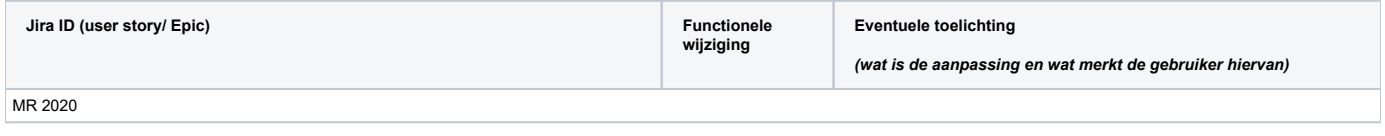

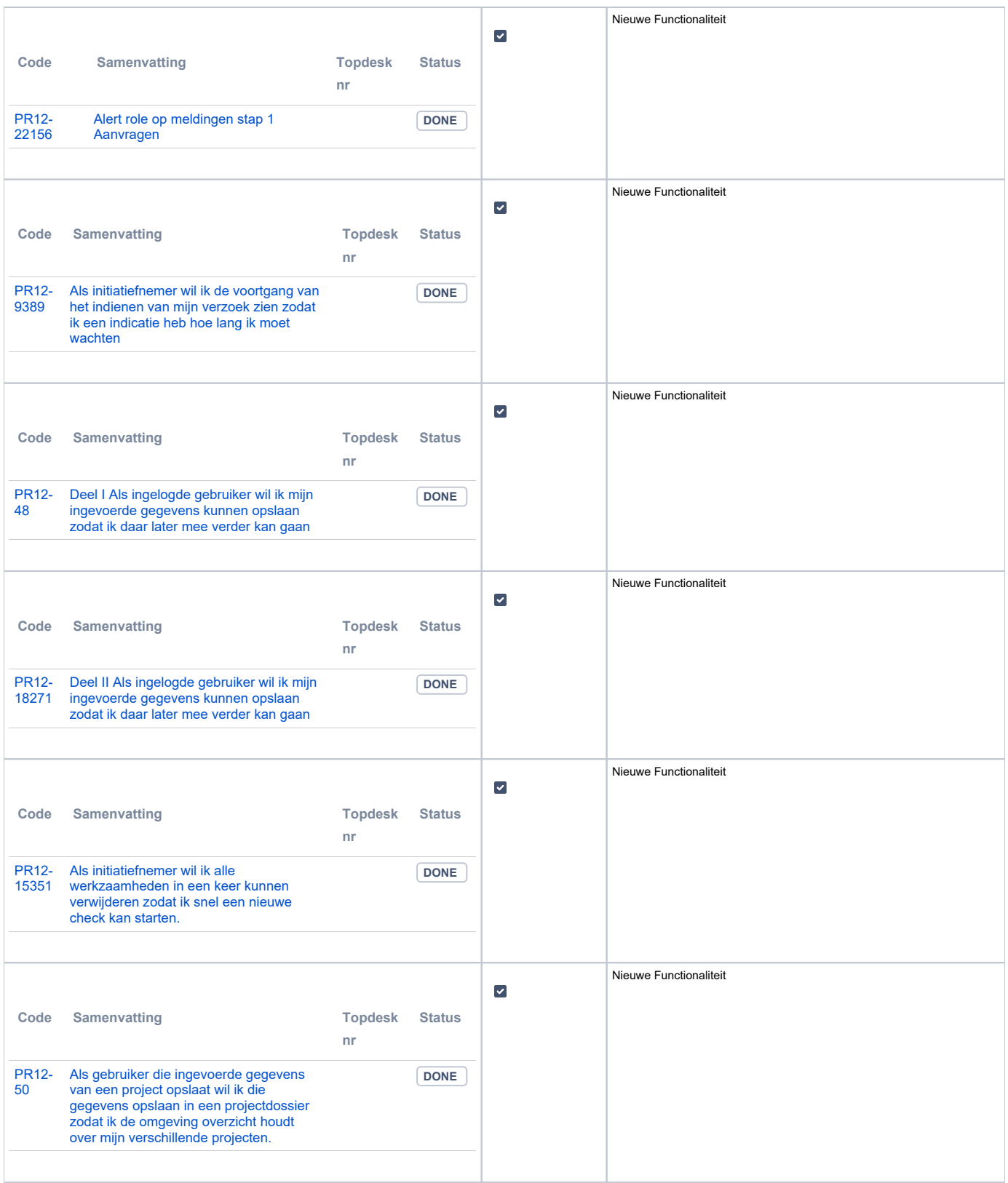

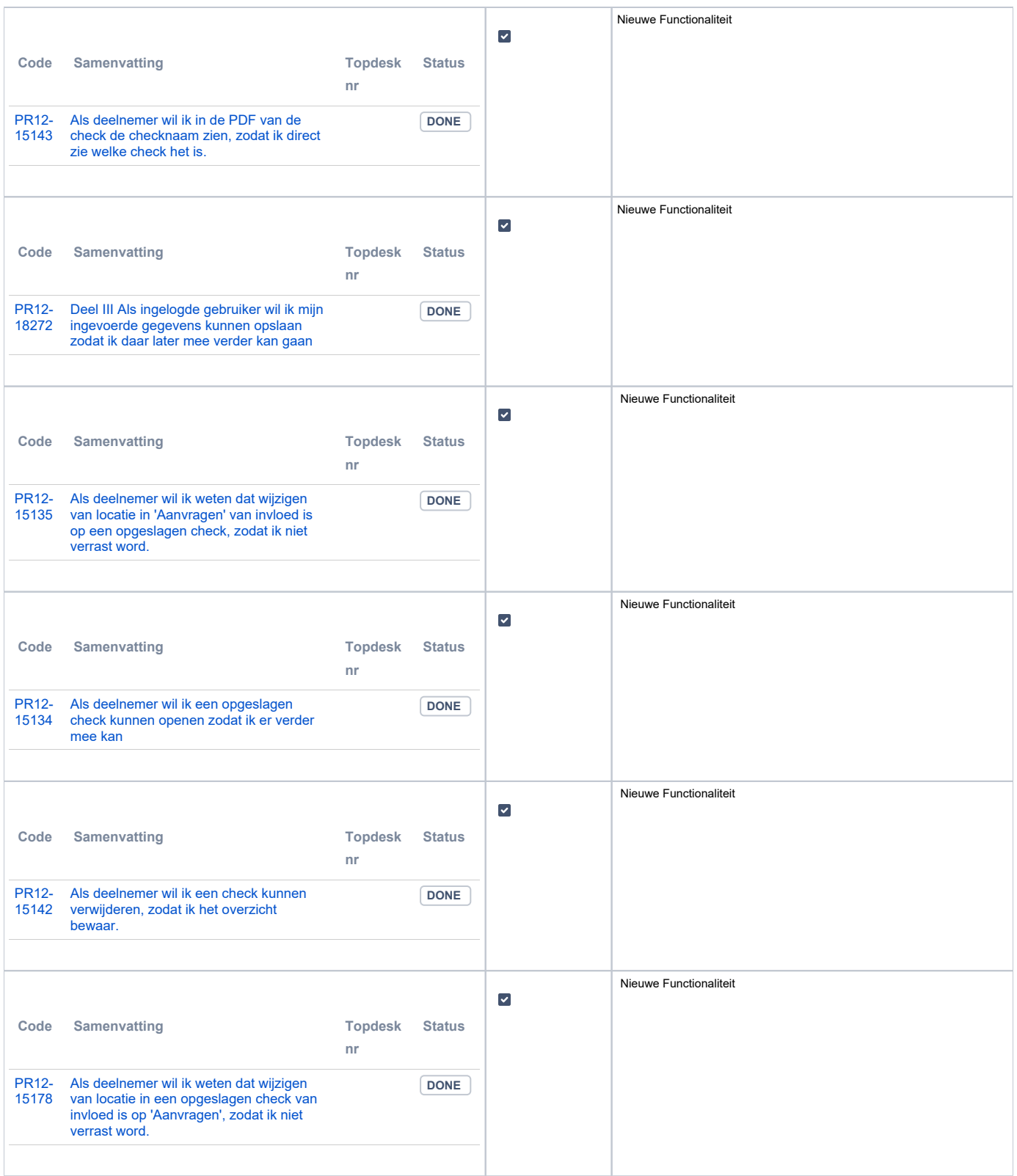

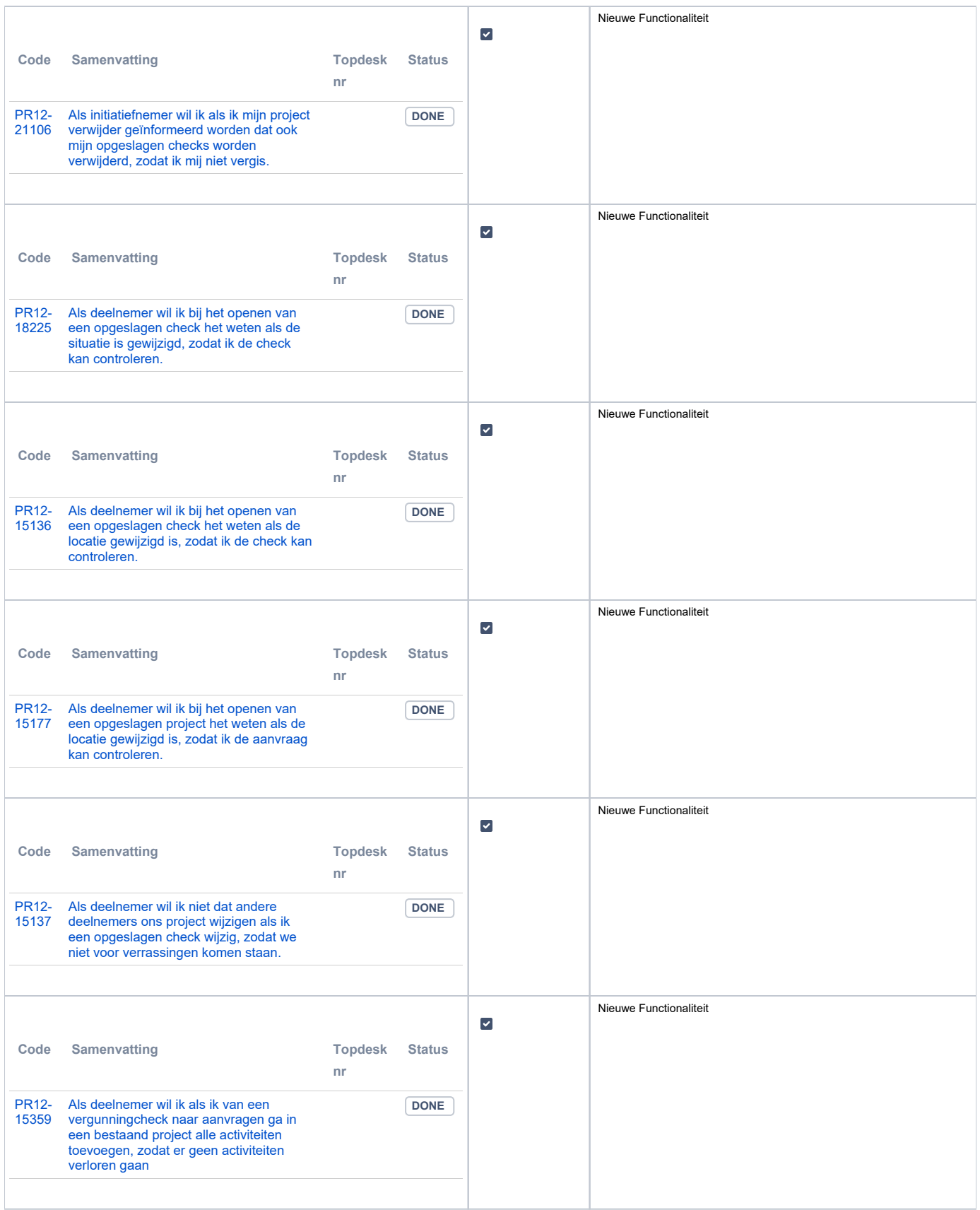

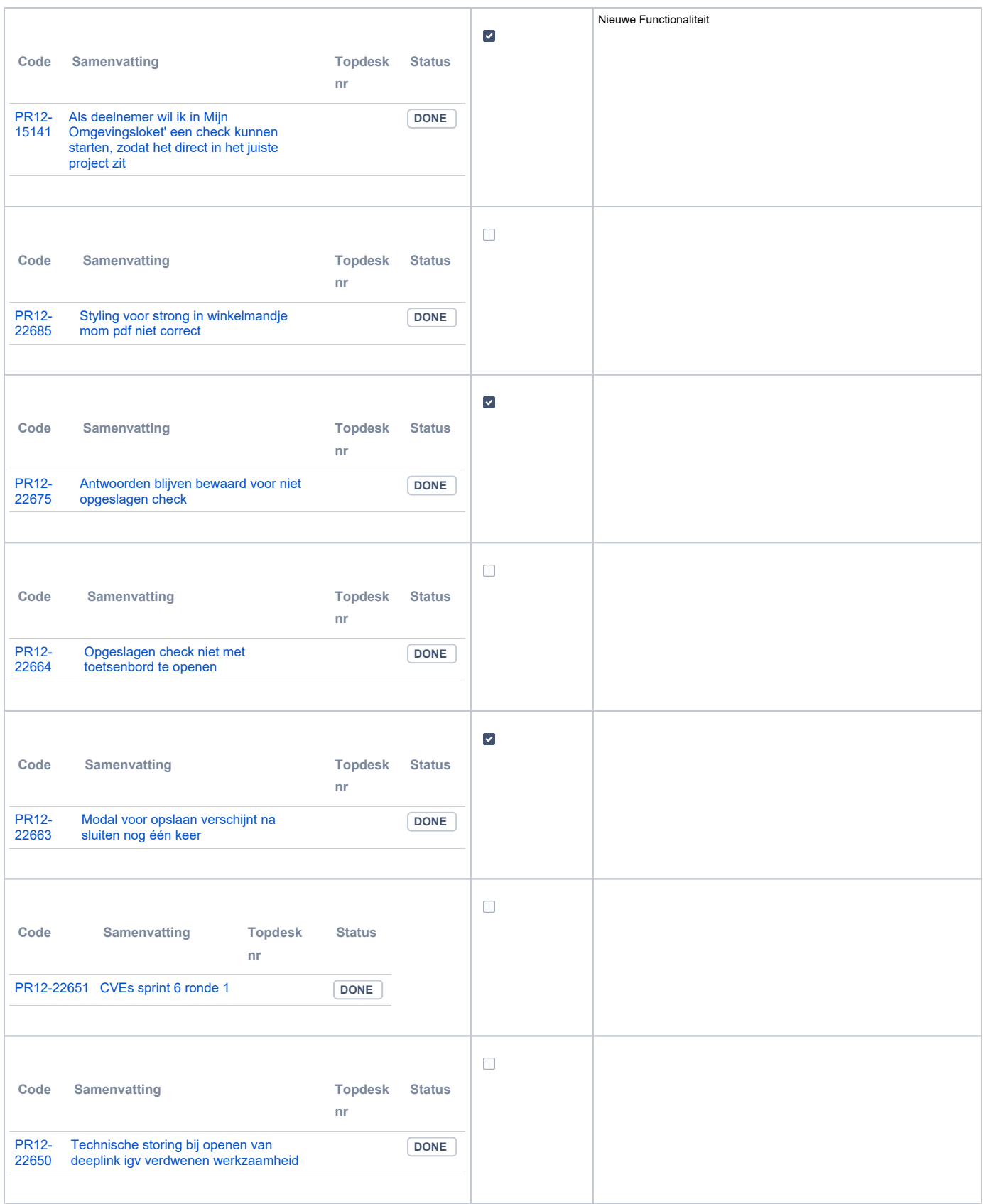

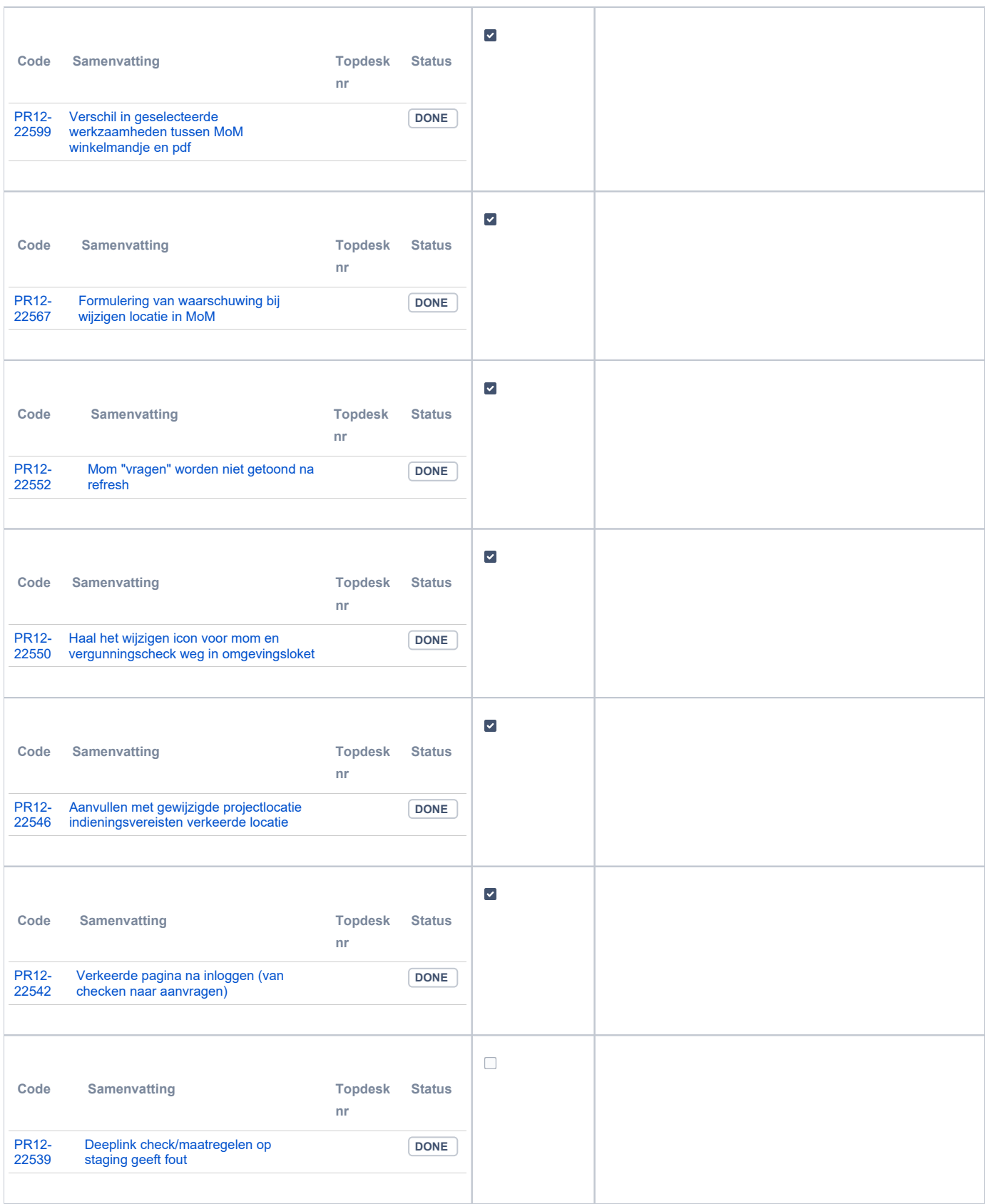

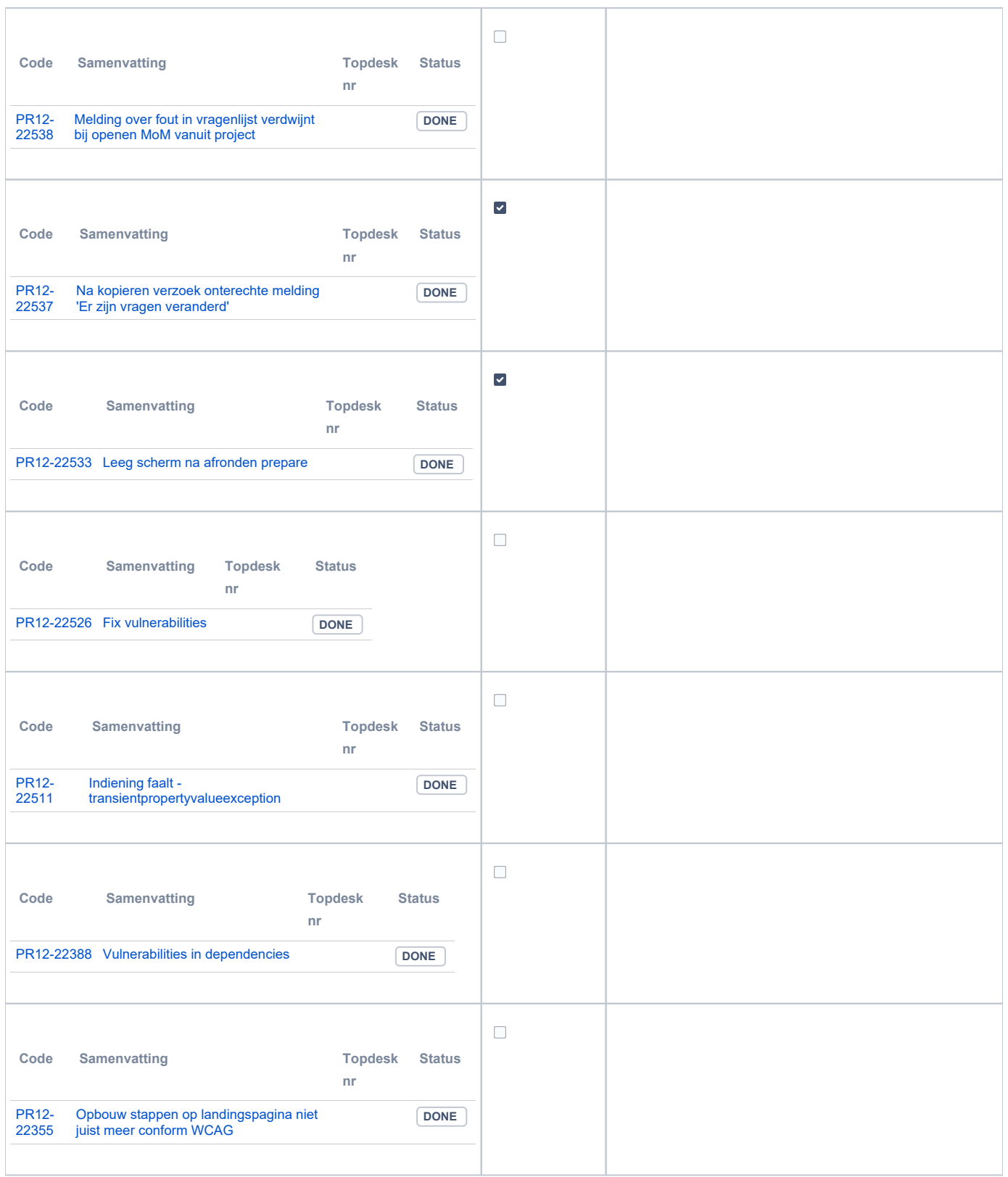

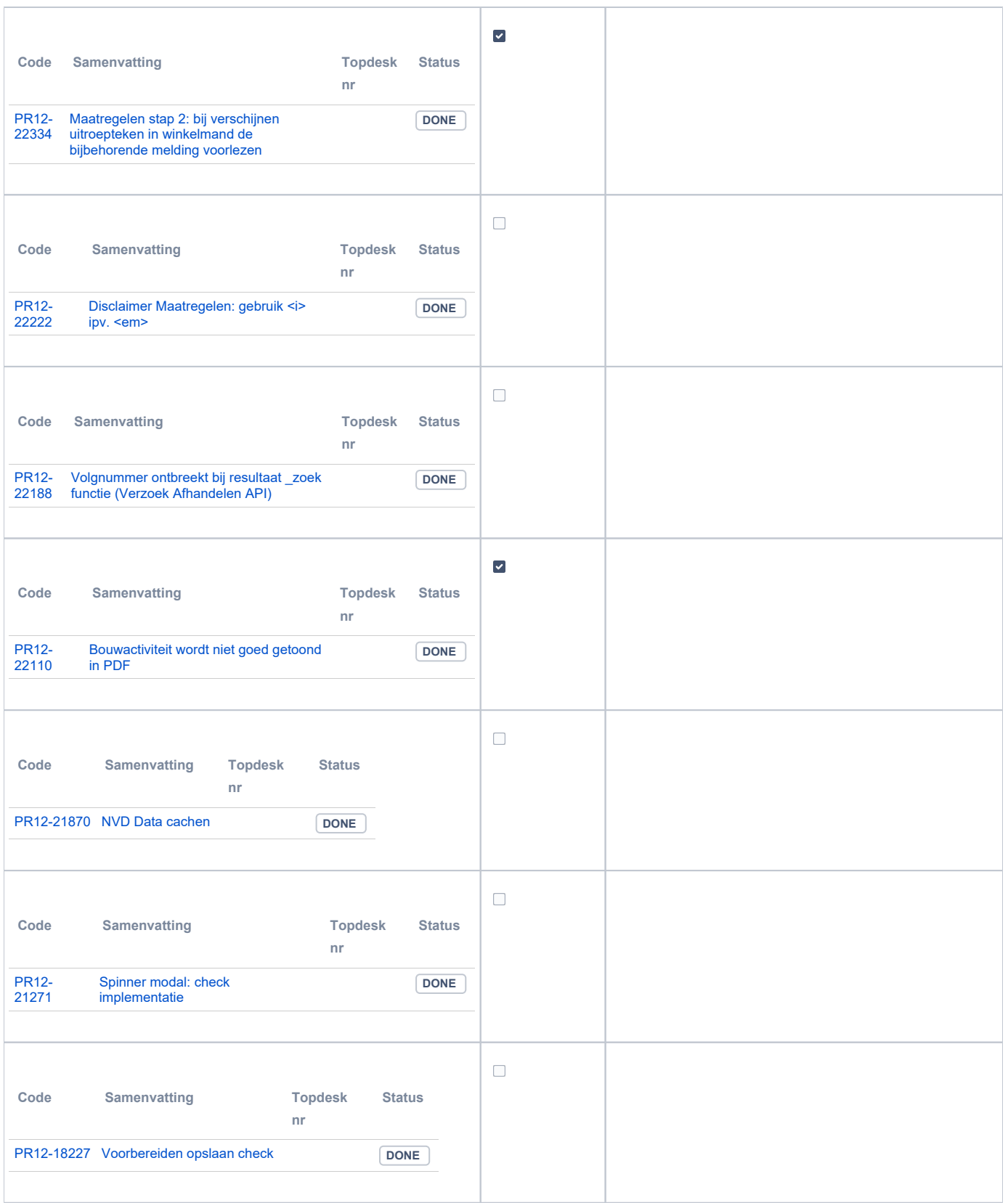

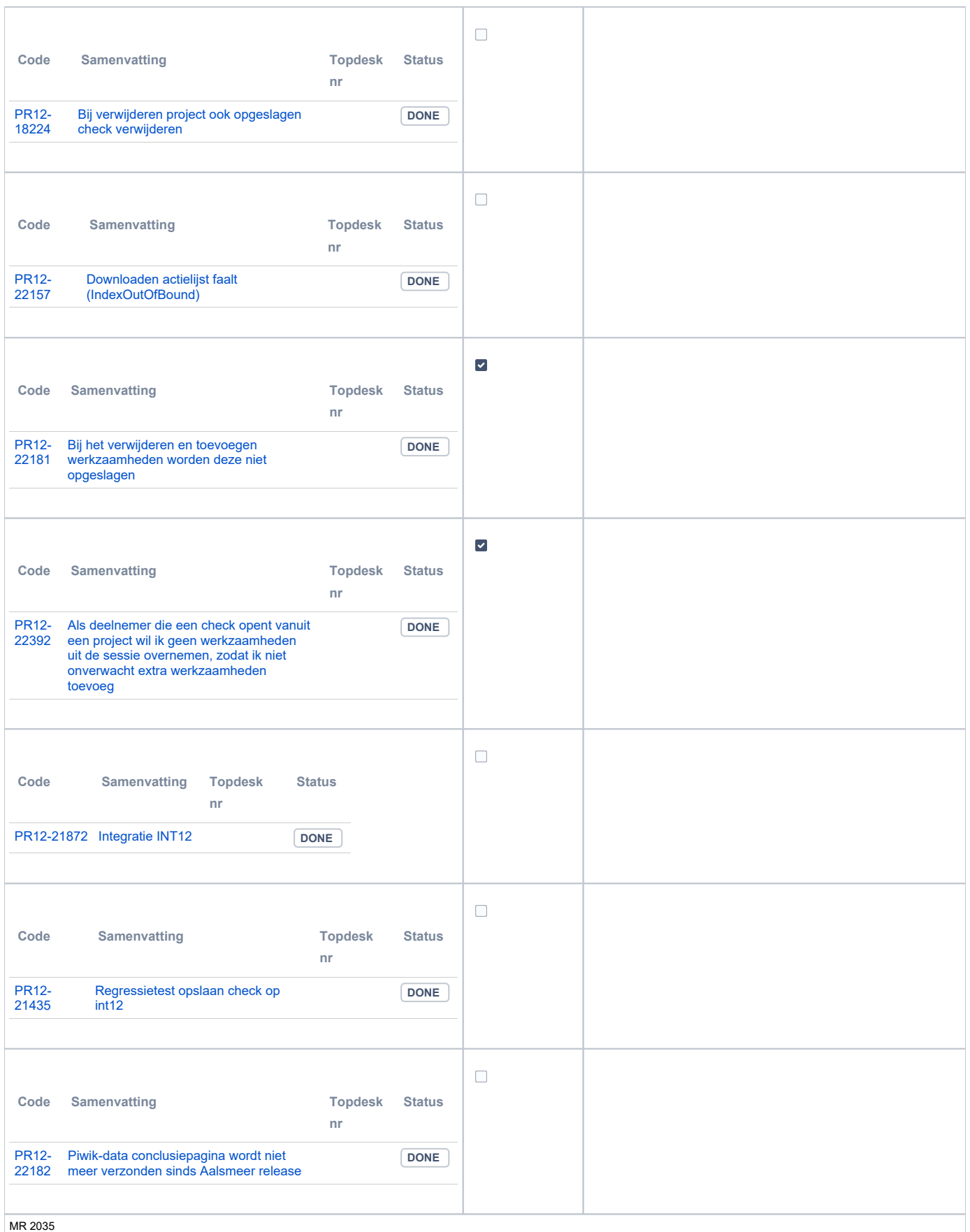

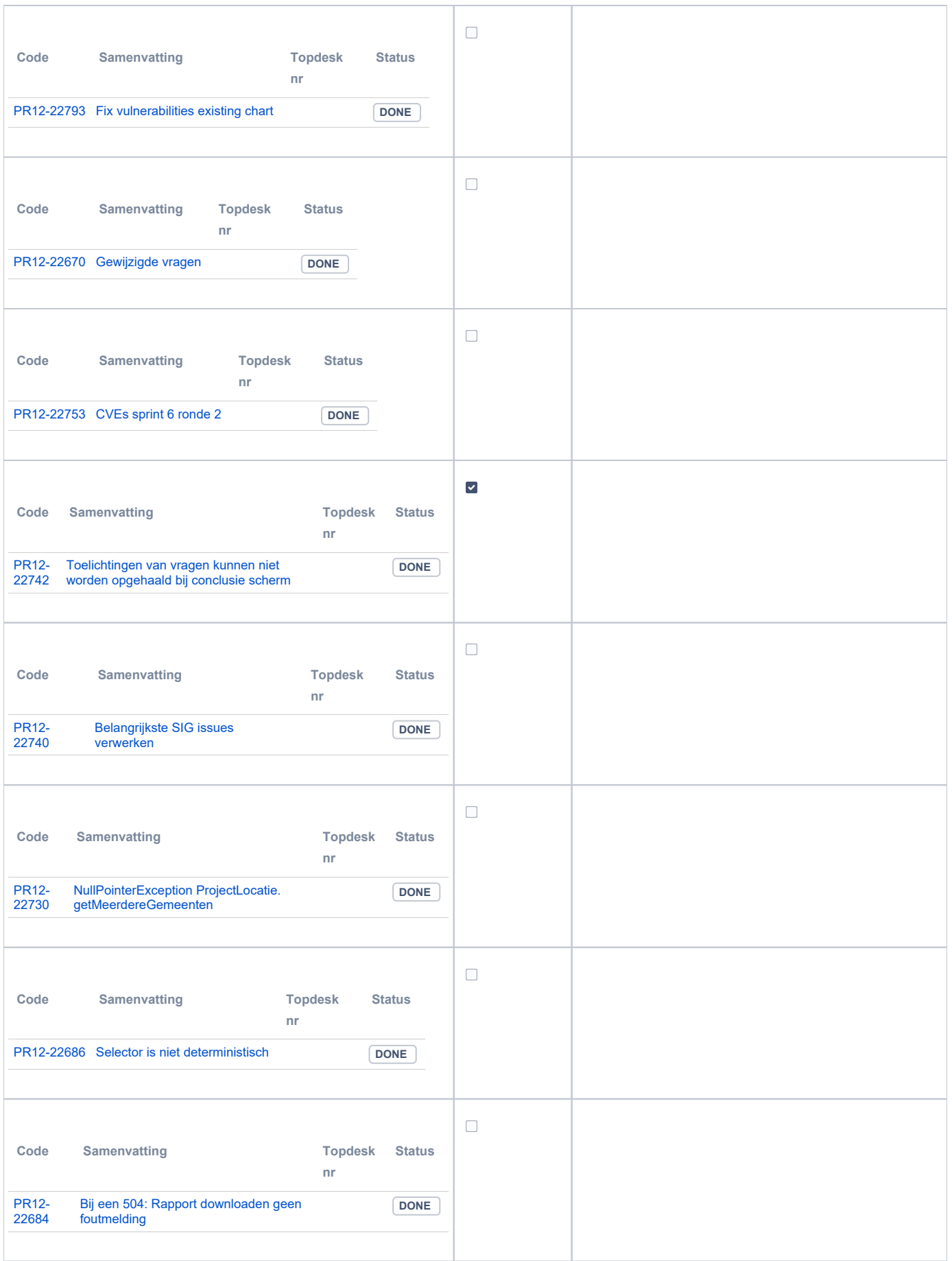

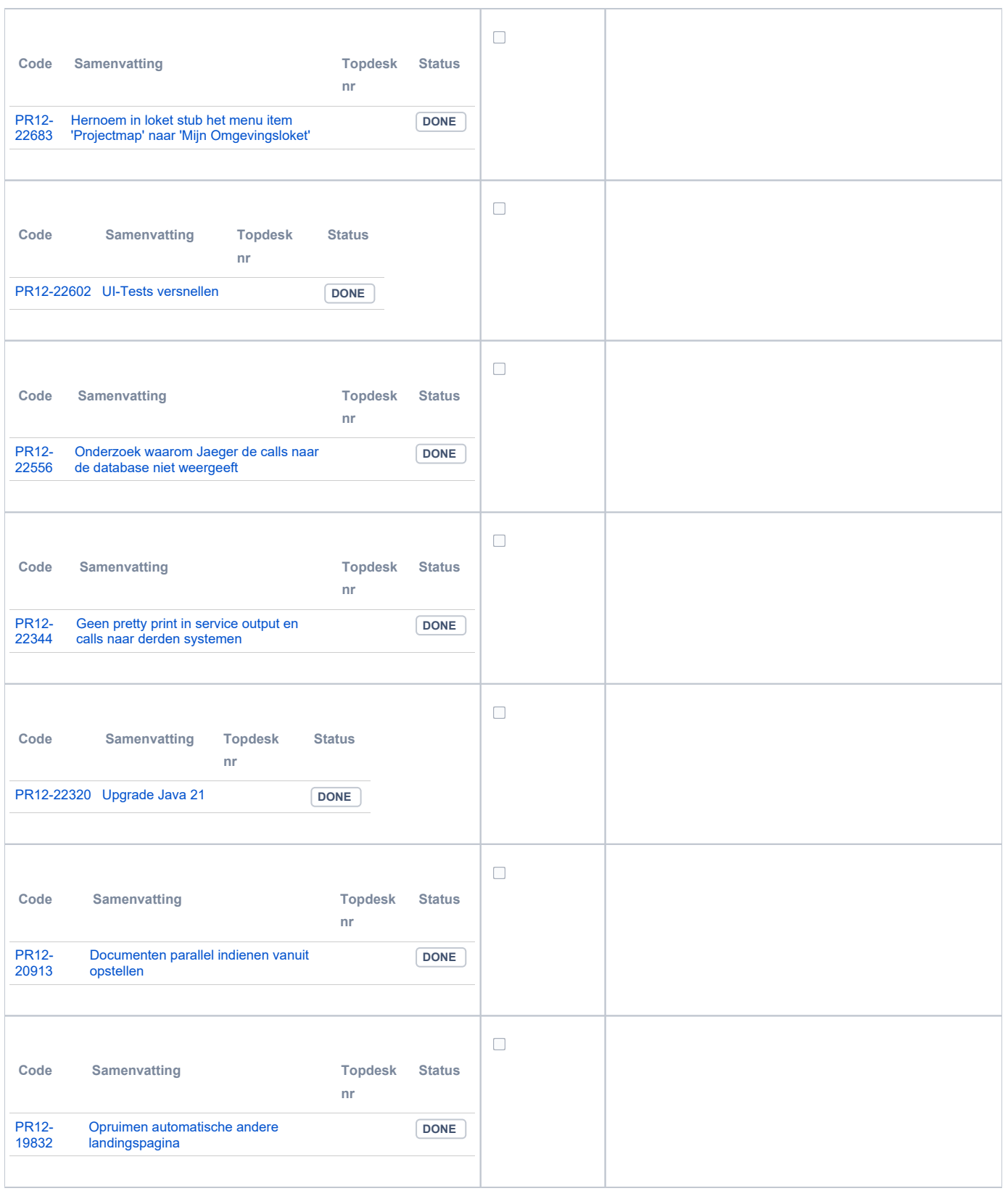

## <span id="page-11-0"></span>**PR13U Toepasbare Regels Uitvoeren**

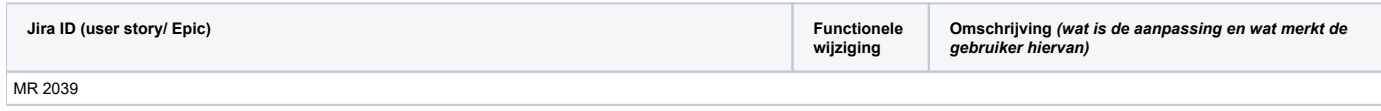

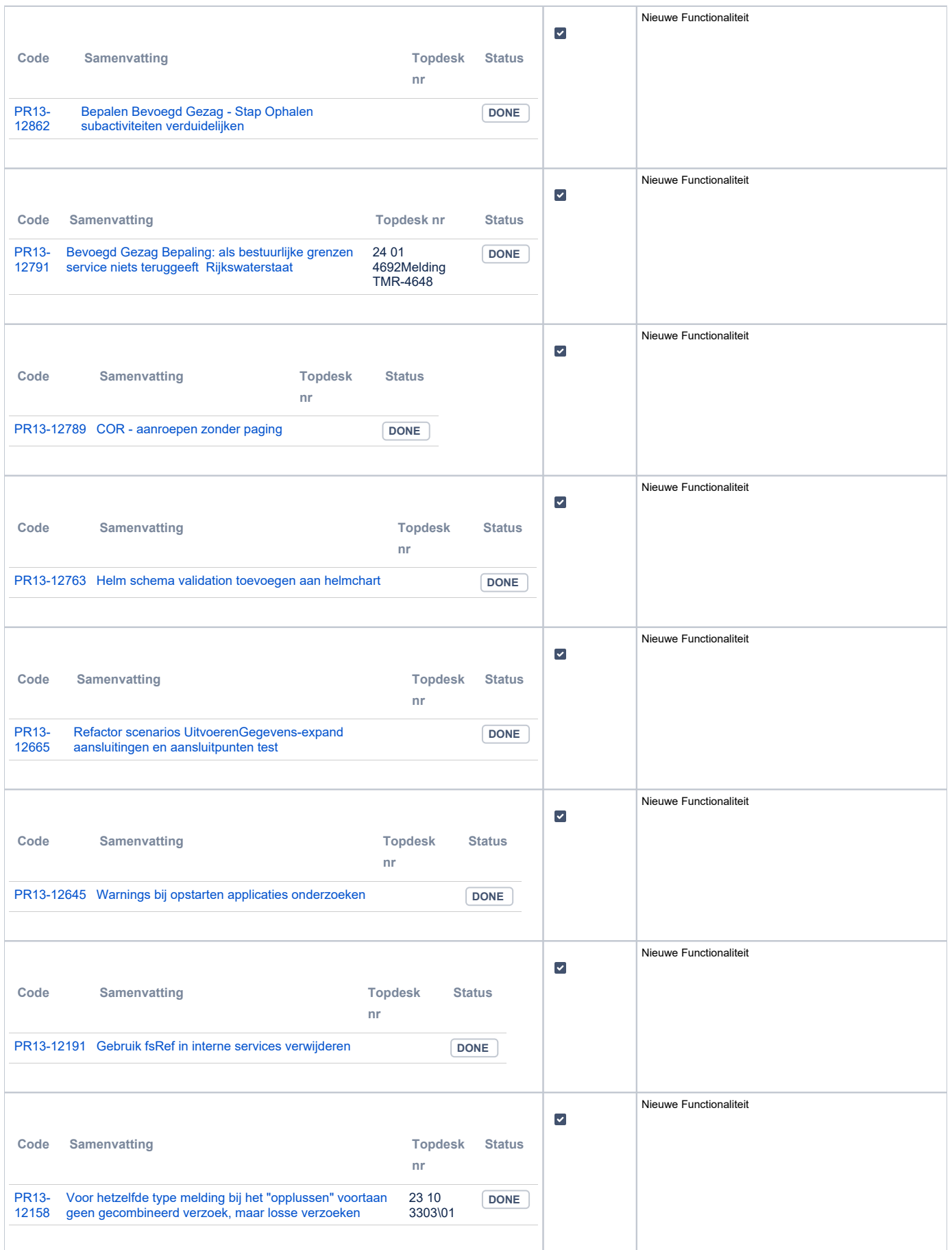

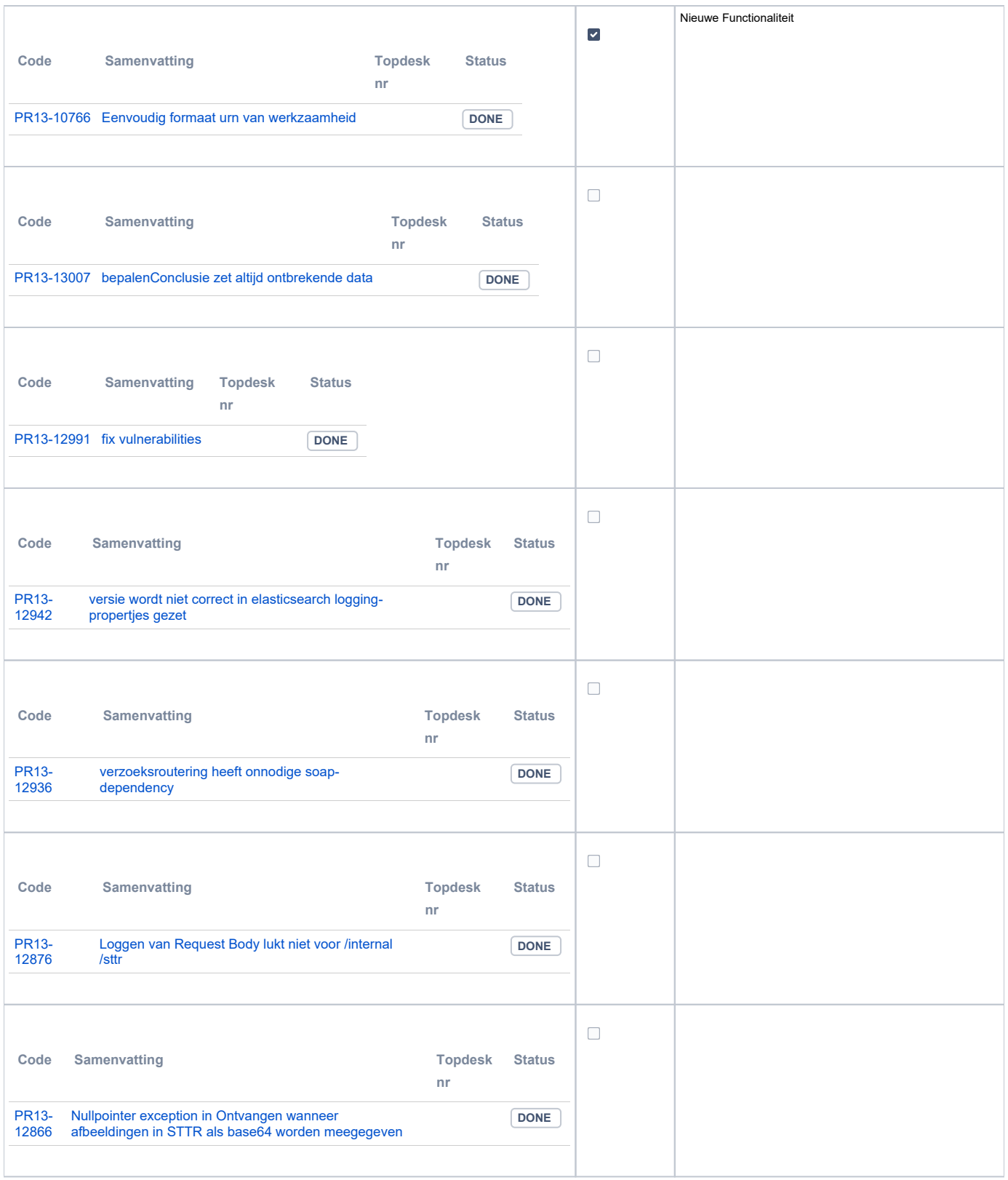

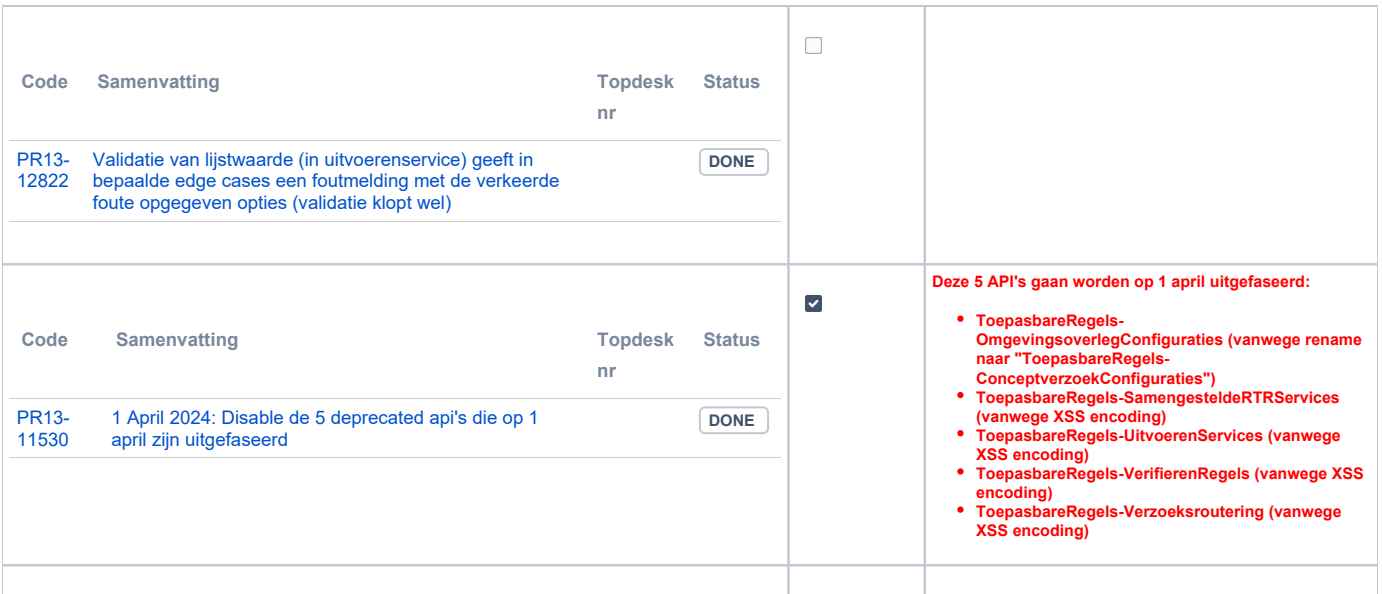

## <span id="page-14-0"></span>**PR13M Toepasbare Regels Maken**

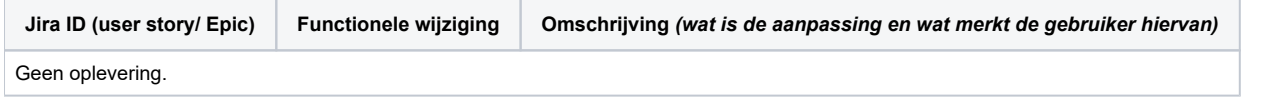

### <span id="page-14-1"></span>**PR2905 Knooppunt**

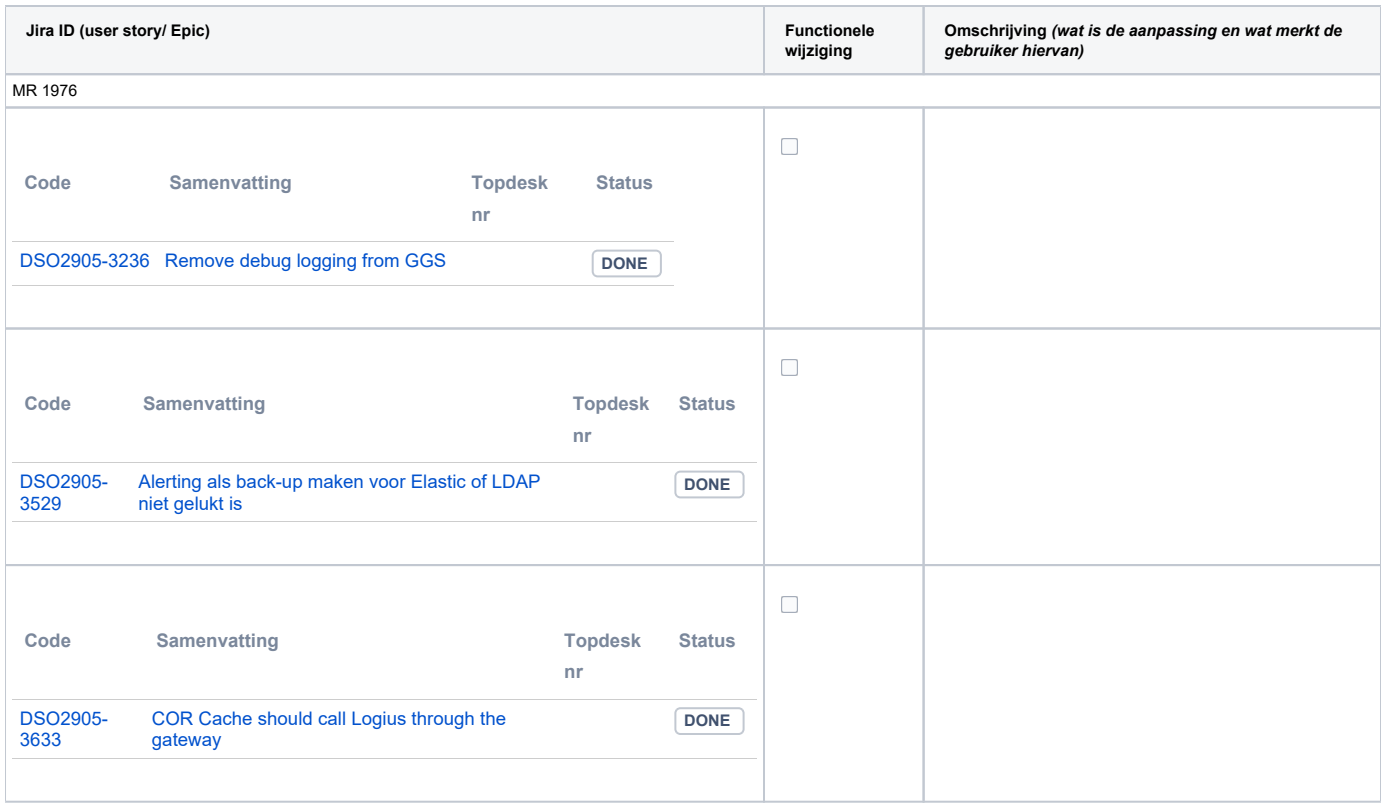

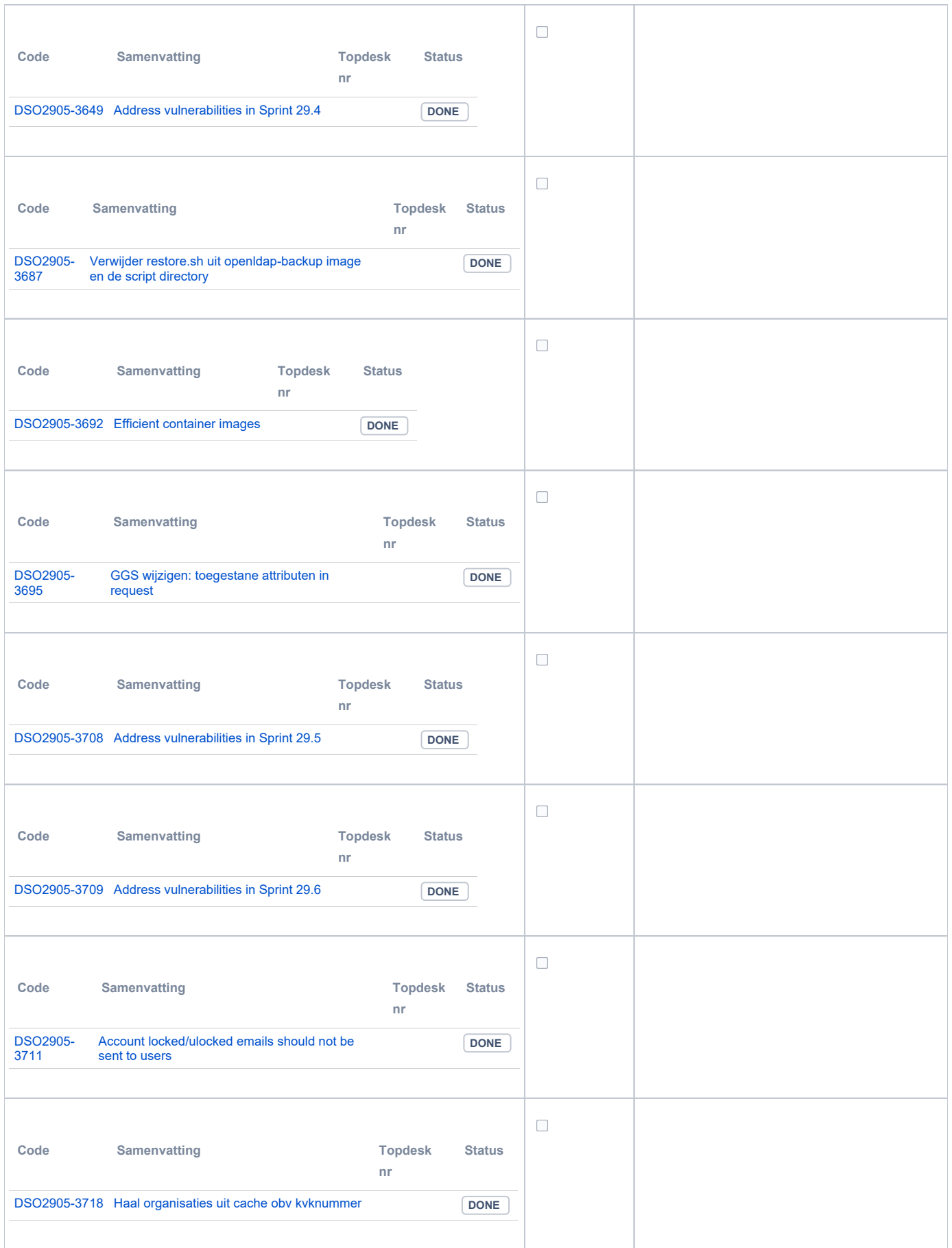

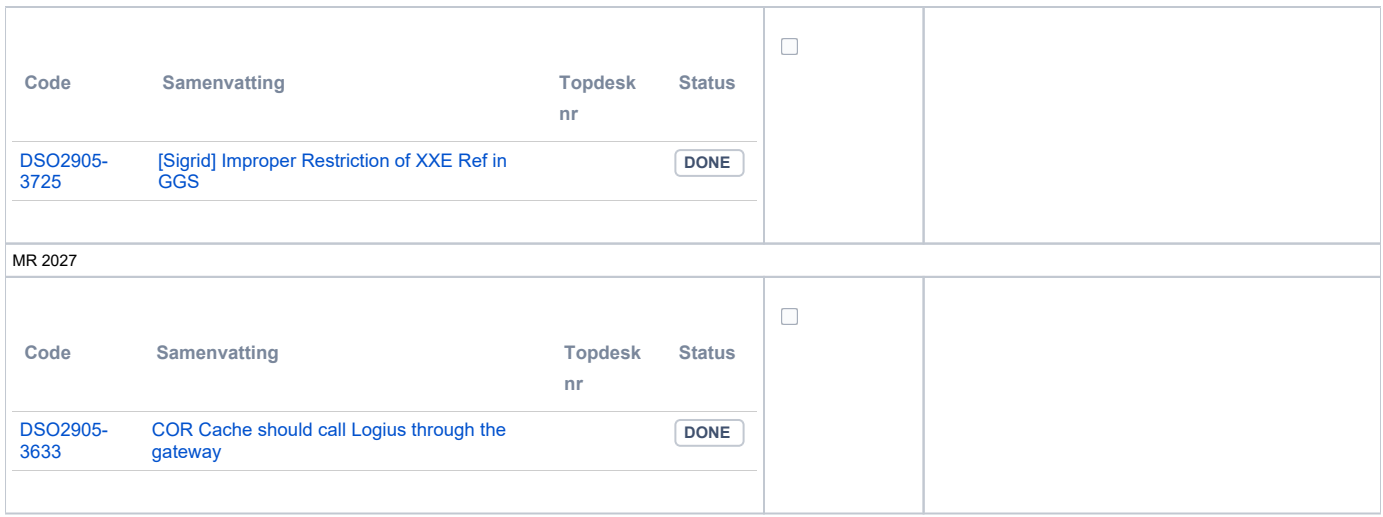

#### <span id="page-16-0"></span>**Beheer**

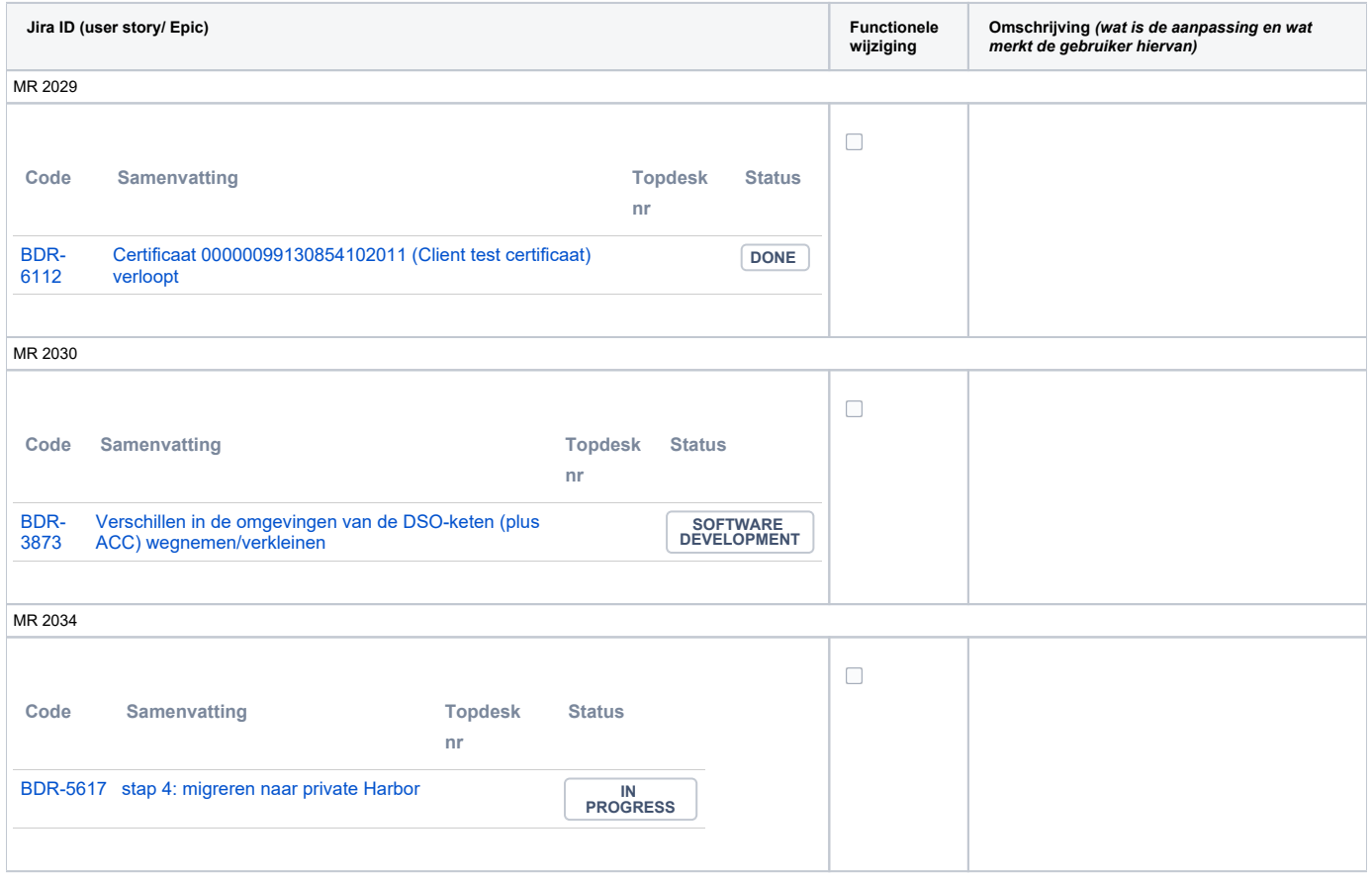

### <span id="page-16-1"></span>**Algemene set**

 $\bullet\text{ Versie } 3.3.2$ 

#### <span id="page-16-2"></span>**Standaarden**

- STAM, versie 4.0, en 3.0.0. Versie 2.0.1 is vervallen sinds de Tiel-release
- VerzoekIndienenOphalen-XSD, versie 3.0.0 (en versie 2.0.0)
- STTR (en IMTR) versie 1.5 / 2.0. Versie 1.4.2 is vervallen sinds de Ommen-release

#### <span id="page-16-3"></span>**Aangeboden services**

v2 - Verzoeken-Afhandelen - 2.0.7

- v2 Verzoeken-Indienen 2.0.2
- v3 Verzoeken-Afhandelen 3.0.1
- v3 Verzoeken-Indienen 3.0.4
- v4 Verzoeken-Indienen 4.0.1